## **Modulo Denuncia/Segnalazione ex art. 139 DPR 1125/65 e s.m.i.**

## **Al Servizio PreSAL ASL Alla DTL**

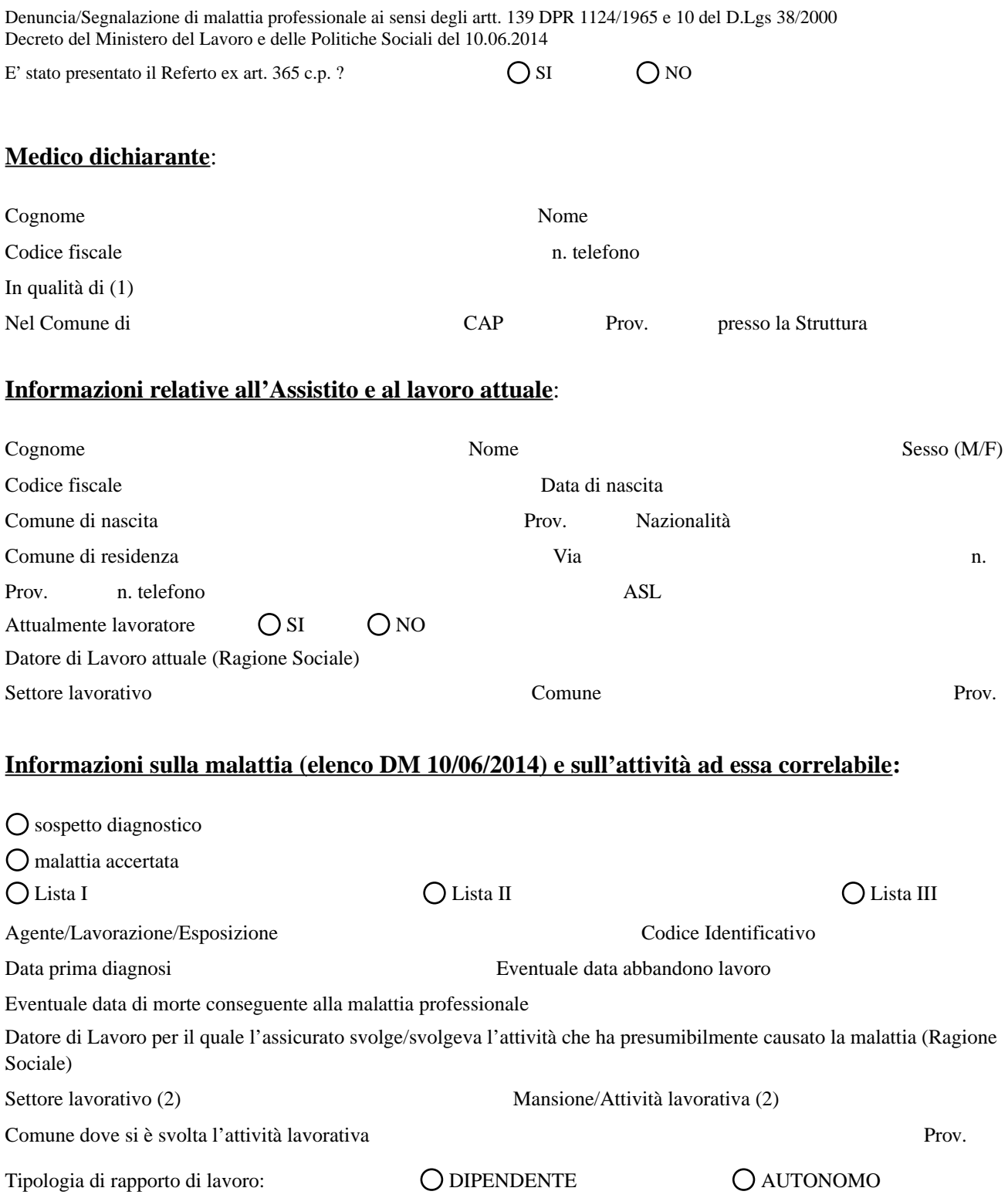

(1) Medico competente - Medico di Medicina generale - Medico specialista - altro (Vedasi successiva *Tabella Tipologia del medico)* (2) Indicare, impiegando la scheda di anamnesi lavorativa allegata, tutti i datori di lavoro, settori, le mansioni e il rischio cui è possibile correlare la patologia segnalata

### **Anamnesi lavorativa pregressa**

#### SCHEDA ANAMNESI LAVORATIVA

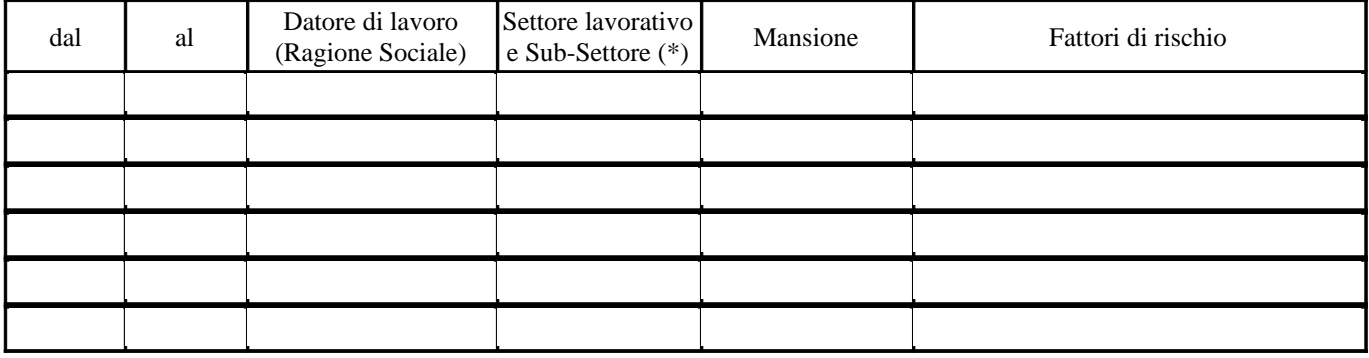

(\*) Vedasi successiva *Tabella Settore e Sub-Settore lavorativo* 

Lavorazione sostanze, fattori di rischio che avrebbero causato la malattia (o concausa)

Fattori di rischio extraprofessionali (se noti)

Disturbi accusati dal lavoratore

Esame clinico

Esami ed accertamenti strumentali effettuati (allegare copia accertamenti e documentazione clinica)

Patologie concomitanti

Altre notizie anamnestiche e cliniche di rilievo

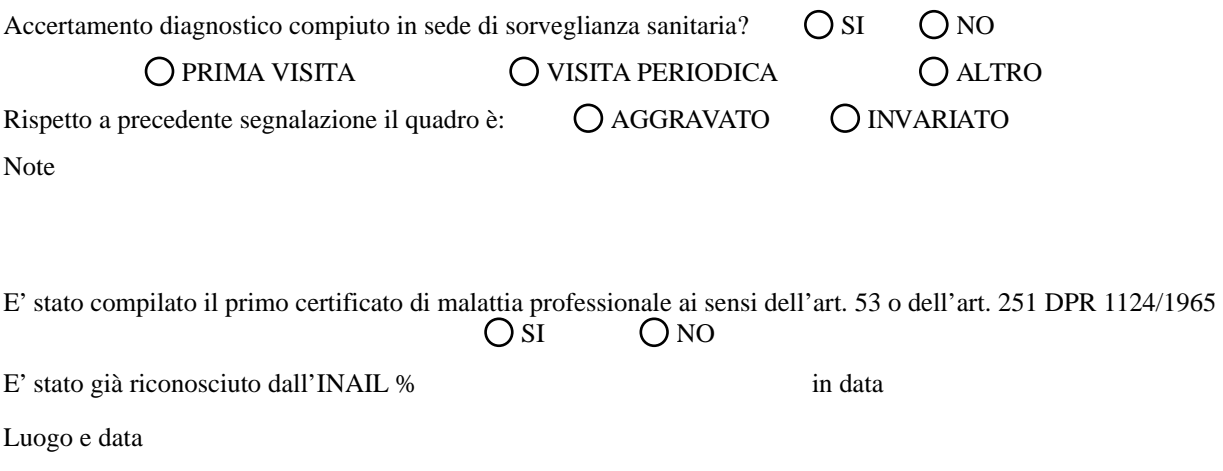

Timbro e firma del medico

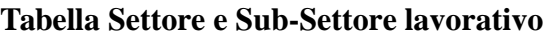

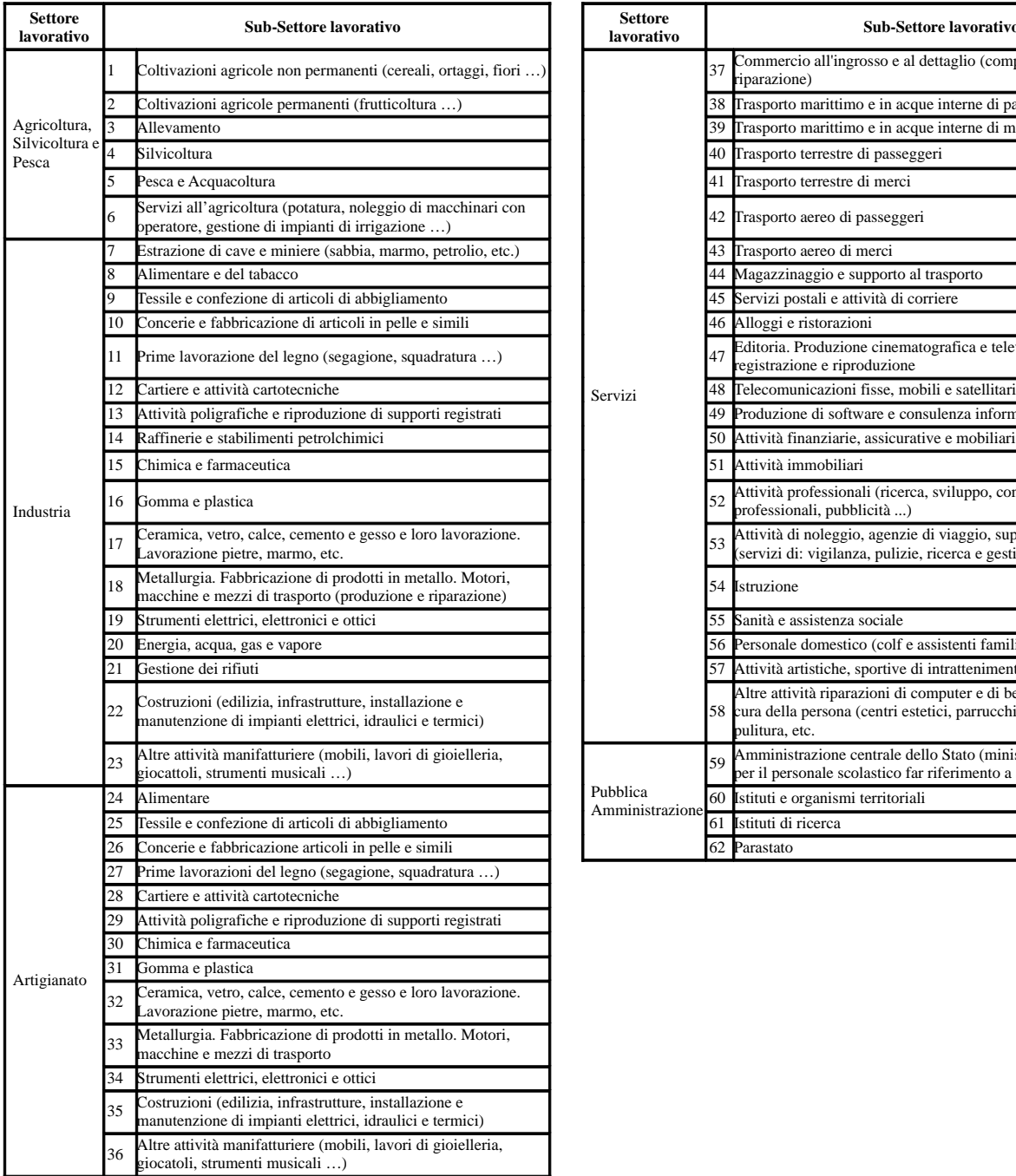

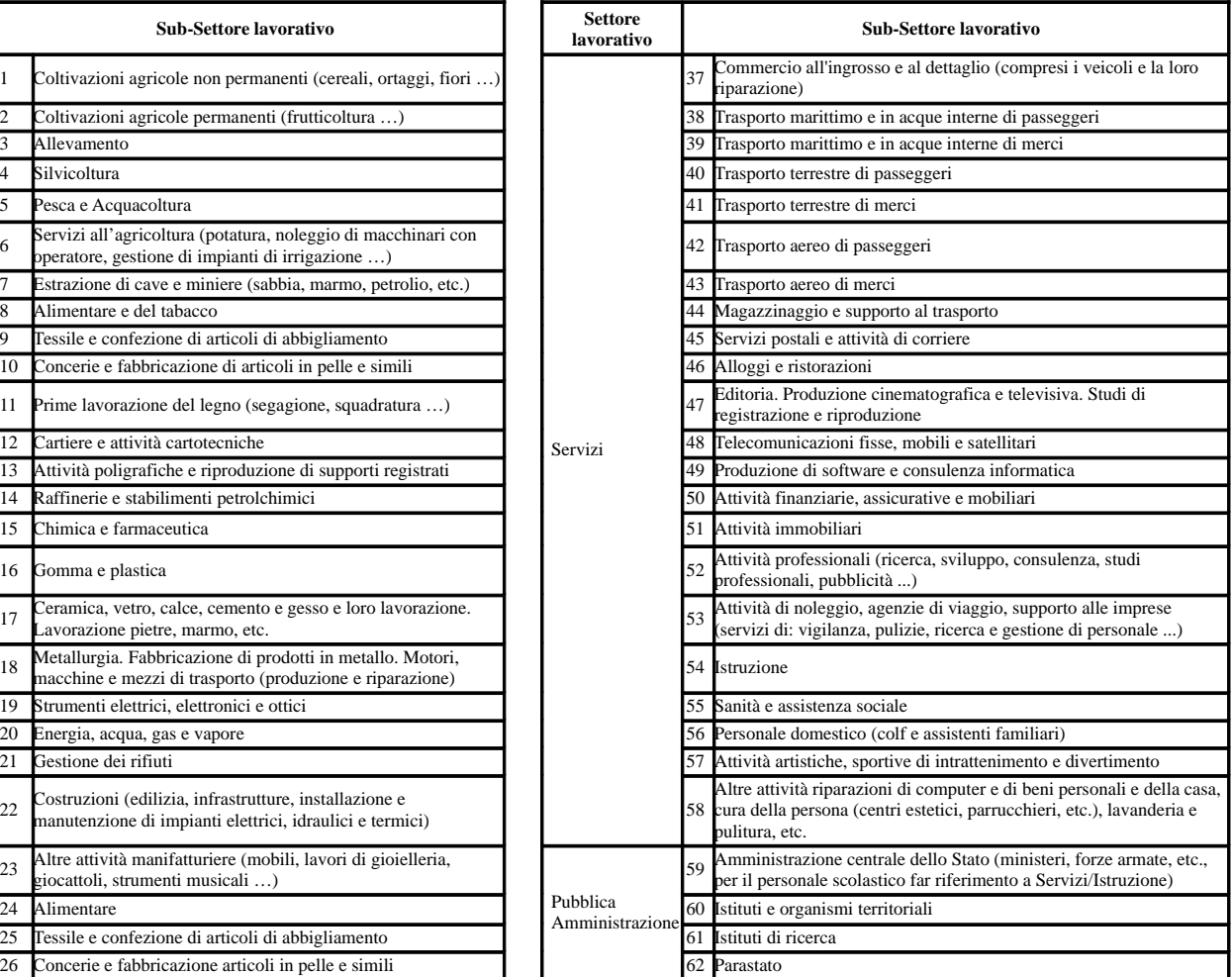

# **Tabella Tipologia Del Medico**

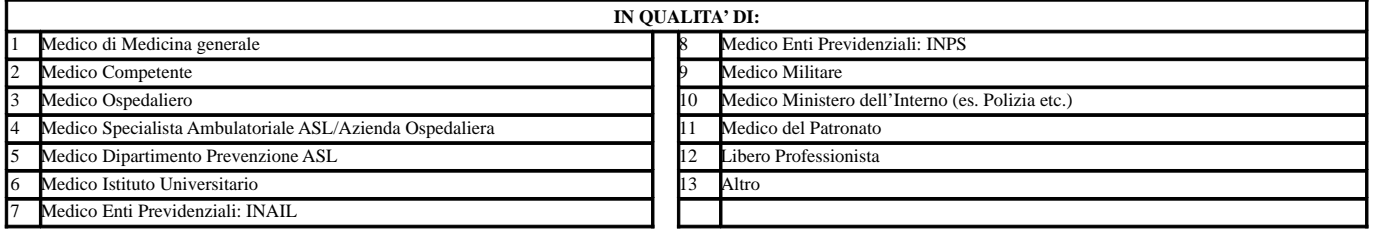